**PDFfiller gave a 13-year old his independence, helping him overcome his disability and complete his homework digitally**

a publication of PDFfiller

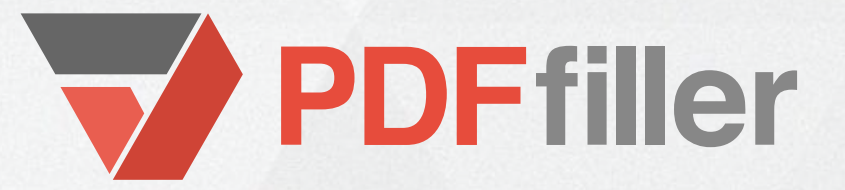

# **A HELPING HAND FOR A DISABLED STUDENT**

Until last year, Benjamin Landry's 13-year old son was having difficulty with homework because of his disability. Faced with a sizeable workload and struggling to reconcile his handwriting disability with the demands of school, he had to turn to his parents for help. At 13, Landry's son still wasn't completing his work independently, instead he had to rely on his parents' help.

"I was looking for something to help my son with schoolwork. He has a handwriting disability and typing answers are easier than writing," said Landry.

As a Certified Professional Accountant and business owner, Landry's time was valuable and he was spending much of his evenings helping his son complete his homework. After searching online, he found a simple, easy to use electronic solution that could help his son improve his ability to do his homework.

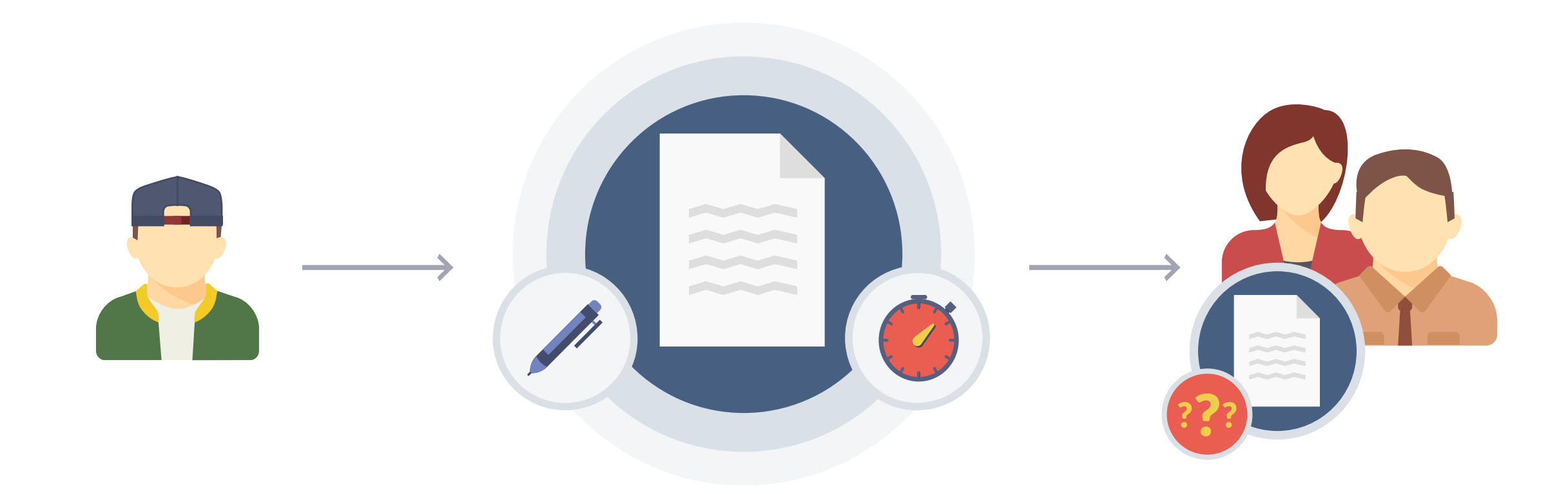

## THE PROBLEM

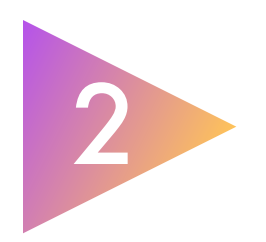

Before starting to use PDFfiller, "my son was dependent on others in order to get his thoughts onto paper in a legible way," said Landry.

The problem imposed on the lives of Landry and his wife. "Before PDFfiller, my wife and I were having to transcribe his answers for him and his teachers would have to review what he wrote with him in order to understand what was written," Landry said. His son's handwriting issue demanded the time and attention of Landry and his wife, while compromising their son's independence.

After struggling for years with his son, Landry found PDFfiller.

Now, Landry's son has been using PDFfiller "for over a year" on a daily basis. "Once we showed him how it worked, it was easy [for him to use]," Landry said.

Rather than relying on others to transcribe his work for him, now Landry's son can complete his homework independently. The process is easy.

"We scan and upload his worksheets," said Landry. "He completes them and then he either emails them directly to his teachers or we print them to be turned in."

**PDFfiller** 

# THE SOLUTION

With its intuitive user interface, using PDFfiller is simple for both Landry and his son. Once homework or a test has been digitized, specific fields can be made fillable using PDFfiller's drag-and-drop wizard. Landry's son can type directly onto the document and PDFfiller even allows him to change the font style, size, and color, as well as highlight passages or add sticky notes. Once completed, documents can be sent to any number of recipients, including already saved contacts, in a click of the mouse and without ever leaving PDFfiller.

"We liked that we could upload his school papers [and] his teachers can send him his tests and he can fill them out with his computer," said Landry.

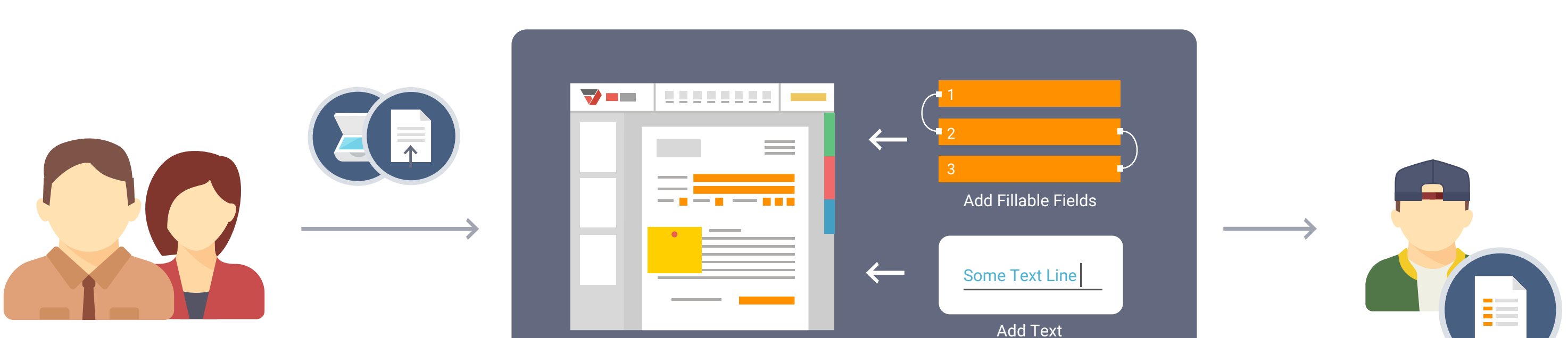

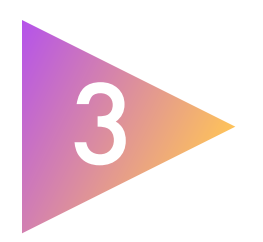

While PDFfiller makes it easier for students to complete documents by allowing them to do so digitally, schools and teachers can also benefit. In fact, PDFfiller can be as beneficial for teachers as it is for students. PDFfiller allows teachers to distribute documents to all of their students in just a click and then collect them once completed automatically. Having students type their submitted work makes it easier for teachers to read, store, and process it than with a paper-based solution.

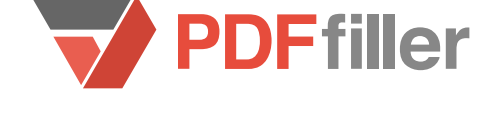

Making homework easy means that documents need to be simple to upload, edit, and send — PDFfiller does all the hard work, allowing Landy's son to complete and turn in neatly printed assignments on time.

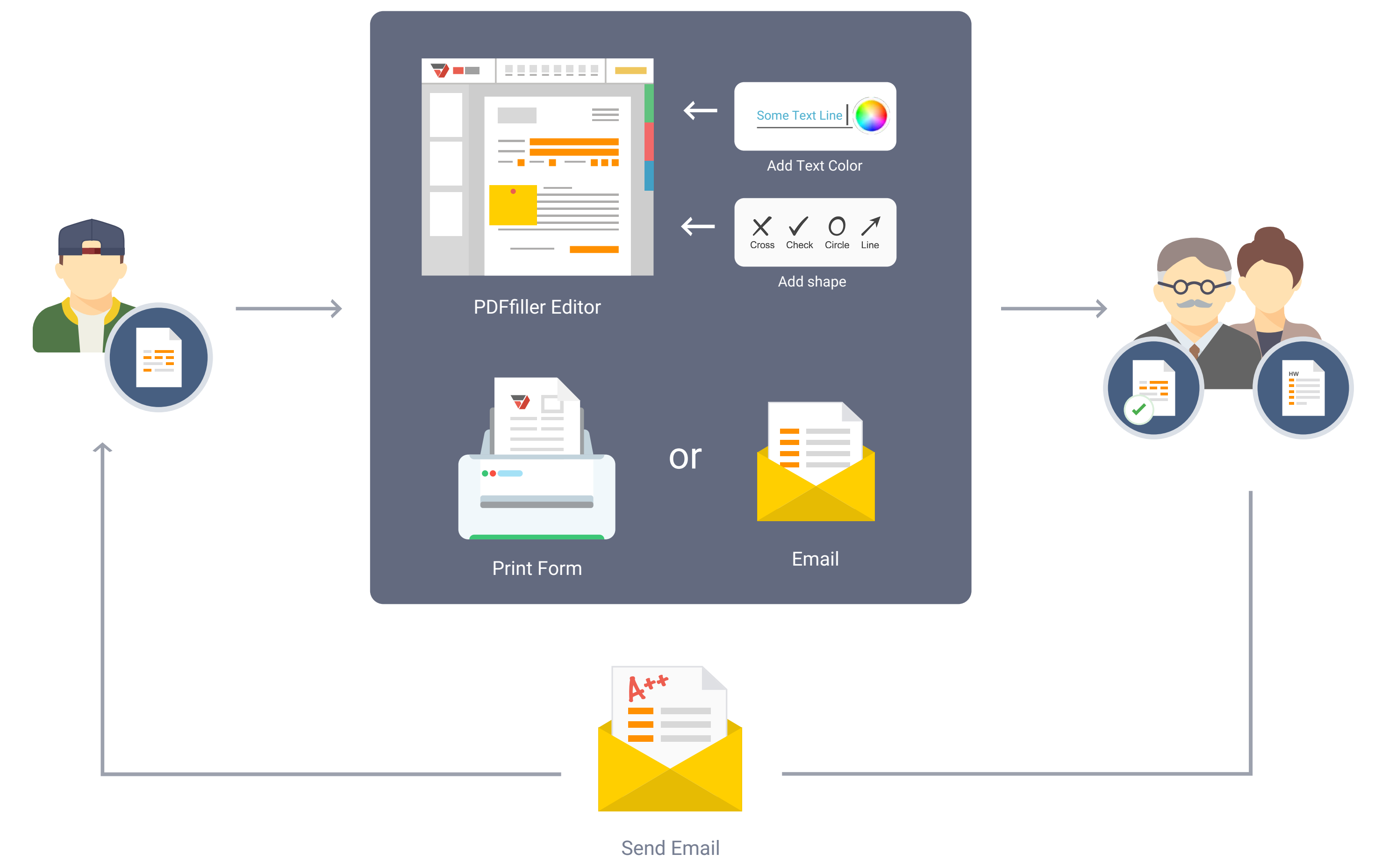

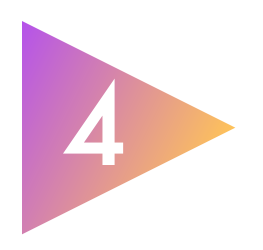

Because PDFfiller allows Landy's son to type directly onto any document, the homework process is easier for everyone involved. Circumventing his handwriting disability, Landy's son has found independence through a digital solution, creating neat, legible documents himself that his teachers no longer have any problem reading. Landy, meanwhile, has freed up time for personal and professional pursuits. Completing and turning in homework has never been easier than it is with PDFfiller.

#### **Without PDFfiller With PDFfiller**

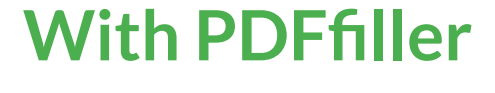

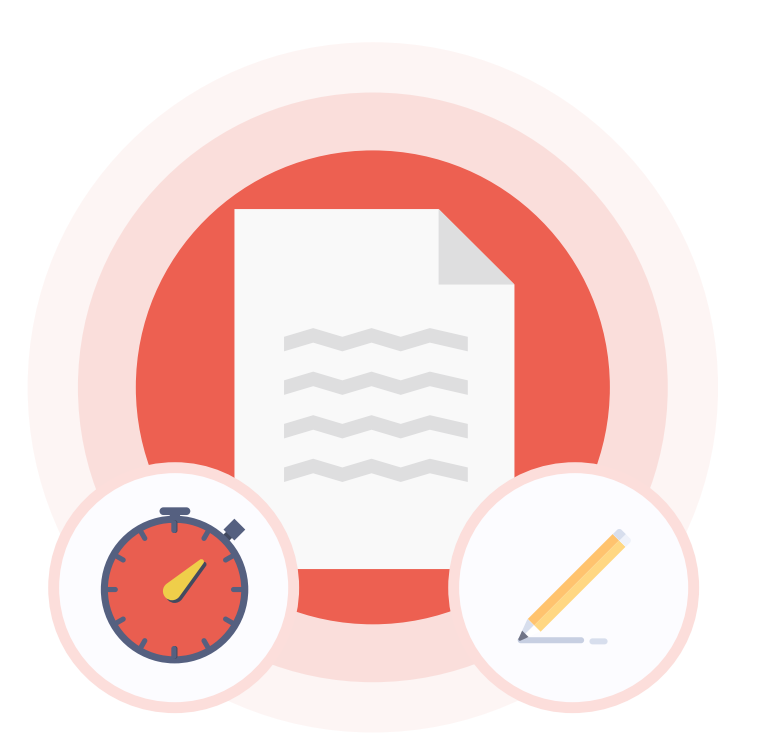

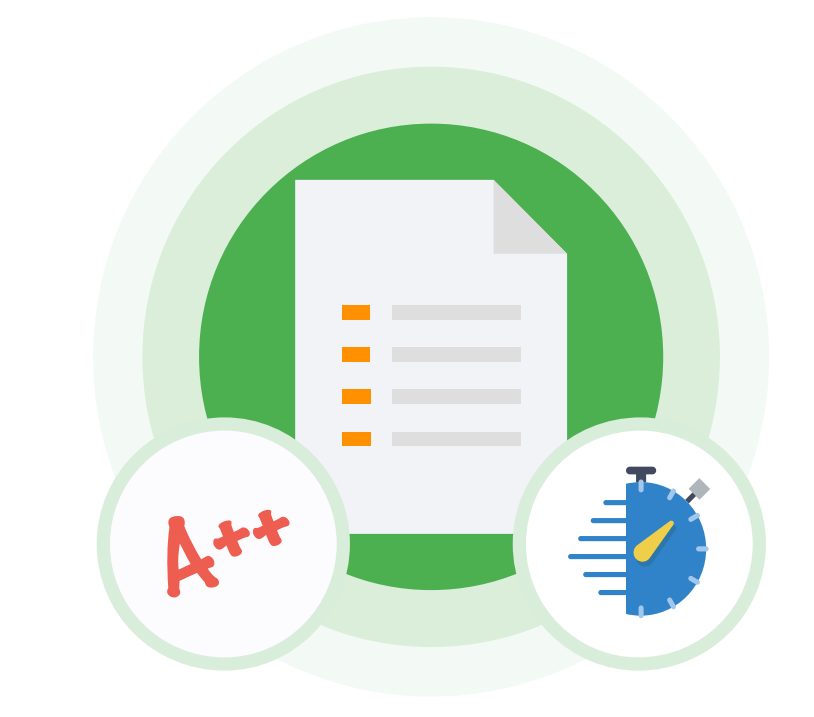

## CONCLUSION

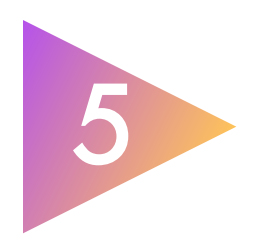